How do you know what your program does?

- How much time does your program spend in which function?
- How often are specific functions called?
- What can this tell us?
	- Which functions take more/less time than you expected?
	- Which functions get called more/less than you expected?

1

- **Profiling requires** 
	- **compiling and linking the program with profiling enabled**
	- **running the program to generate profiling data**
	- running a profiler (e.g., *gprof*) to analyze the profiling data

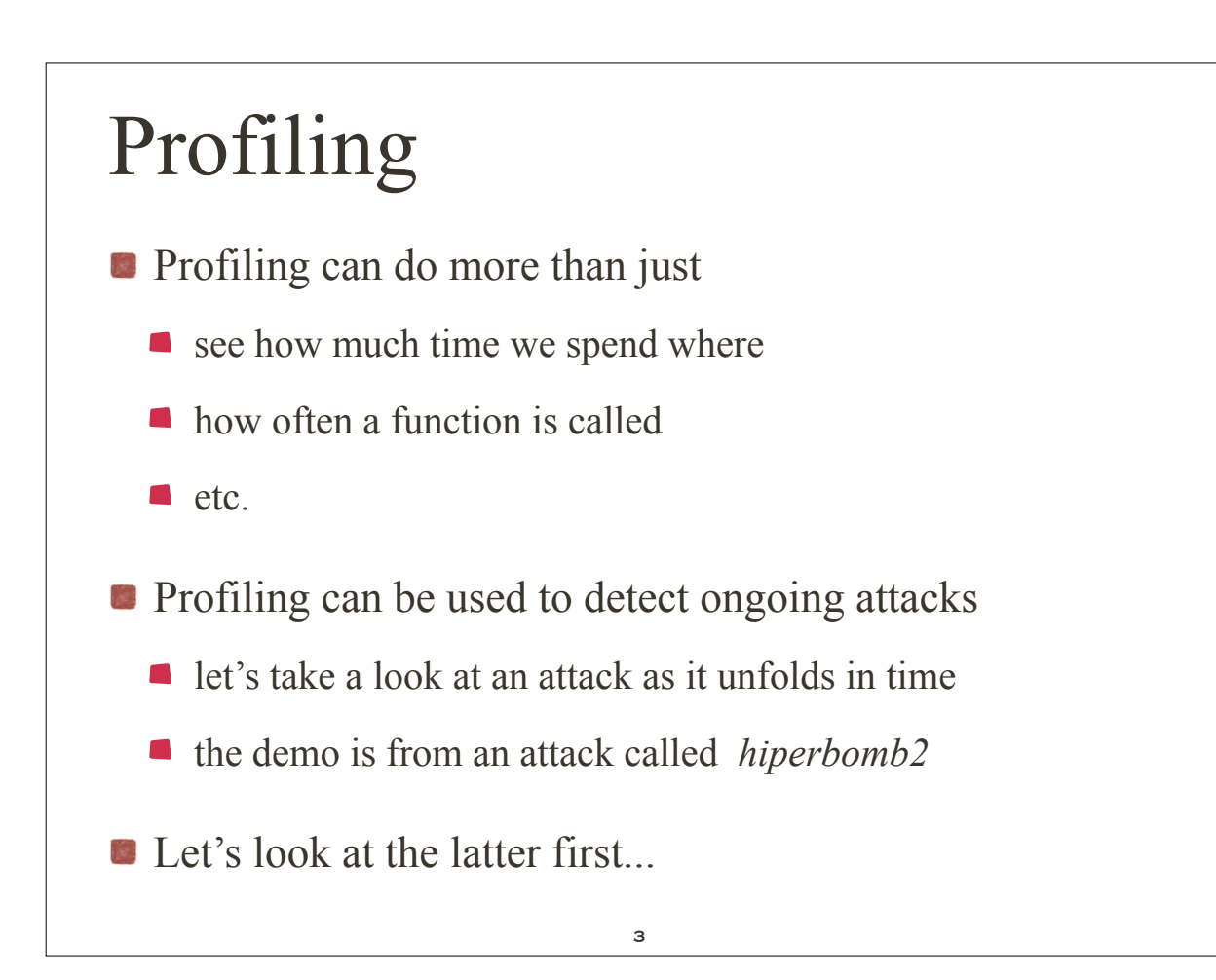

### *Profiles*

 $\blacklozenge$  We view a system as a collection of profiles of its functionalities *Pi*

$$
P_{\rm sys}(\Delta t) = \sum_{i=1}^k P_i(\Delta t)
$$

*k* is the number of functionalities active during  $\Delta t$ ! Functionality Profile

$$
P_i(\Delta t) = (f_1(\Delta t), f_2(\Delta t), ..., f_n(\Delta t))
$$

 $f_j(\Delta t)$  is the number of times identity  $F_j$  has been invoked during  $\Delta t$ 

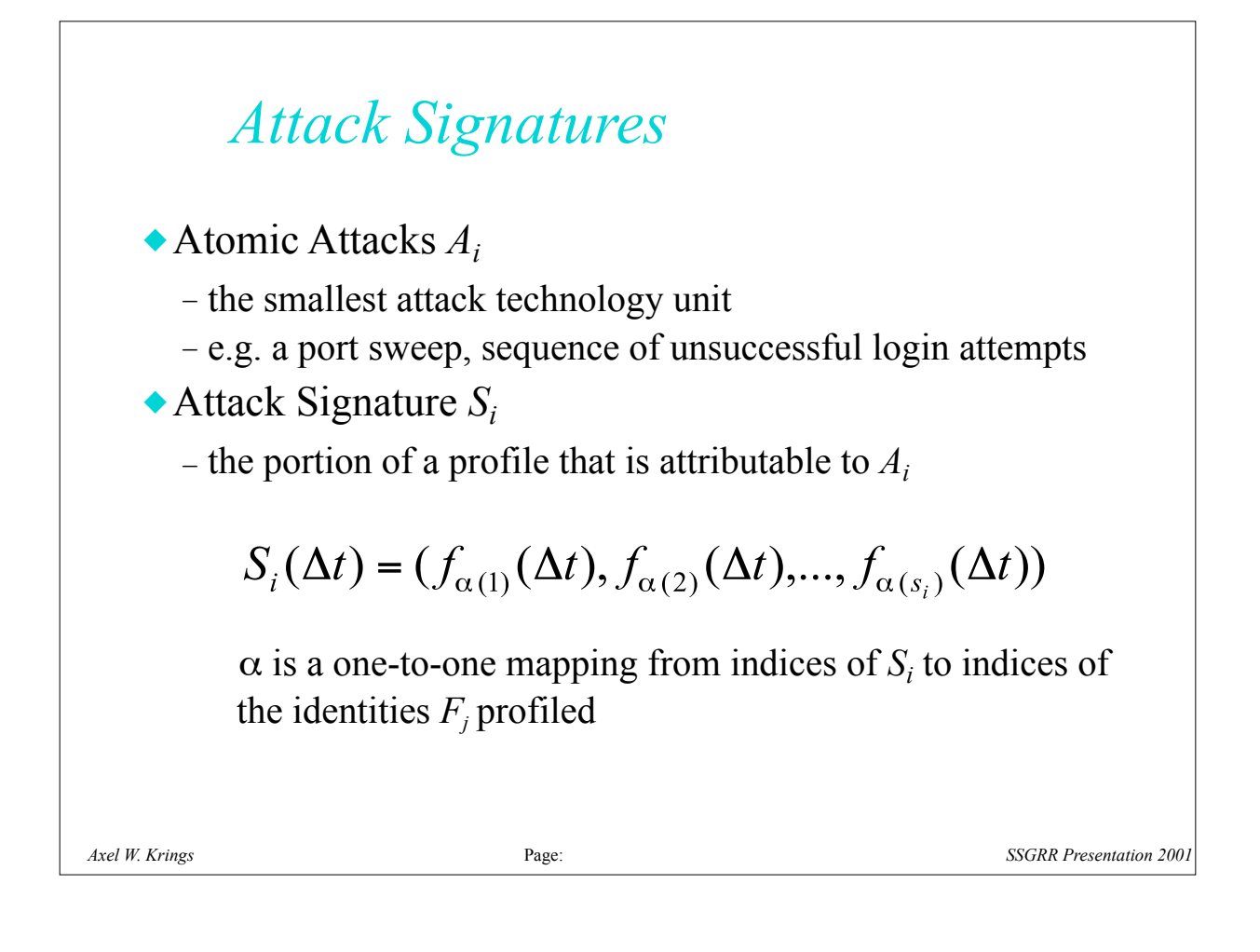

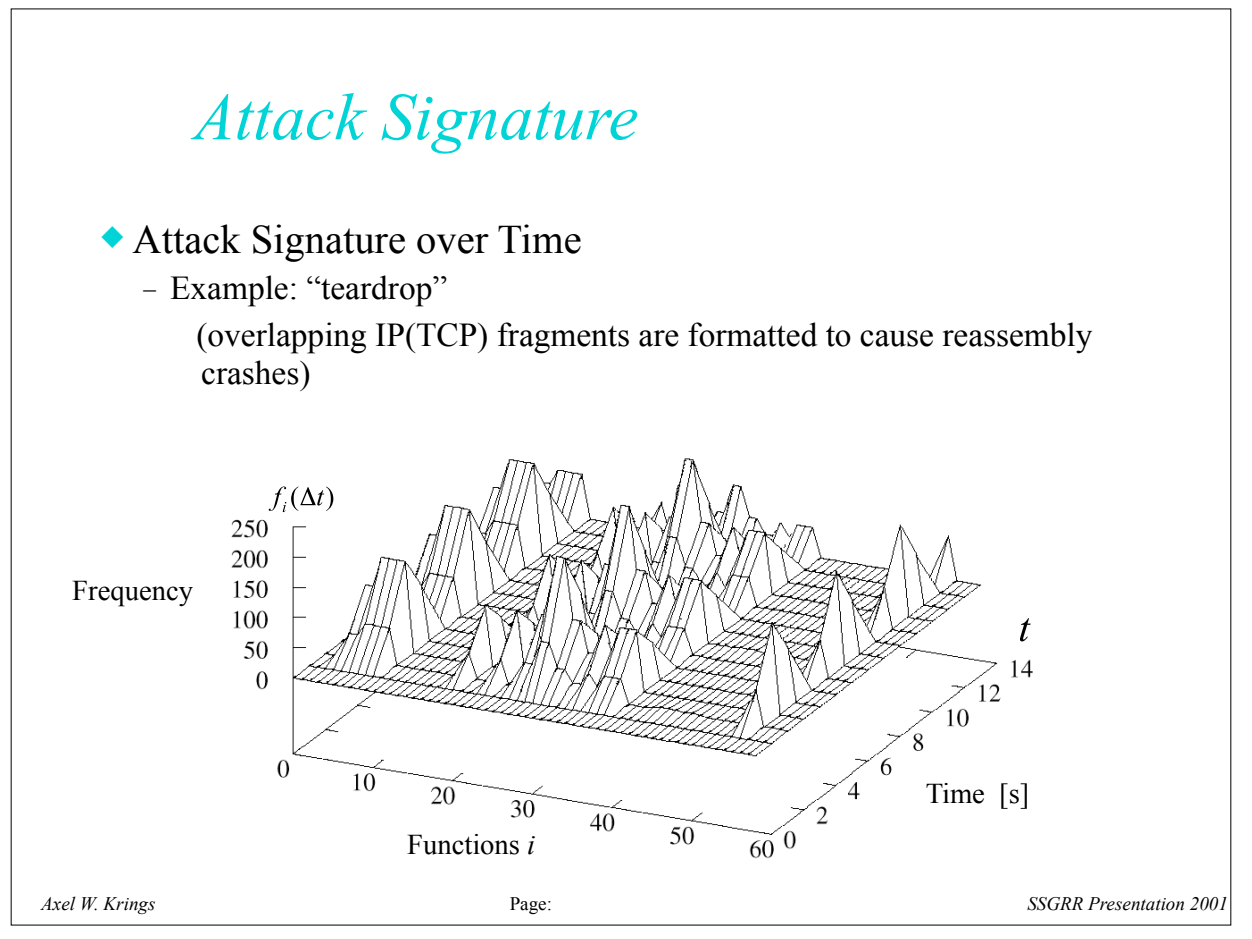

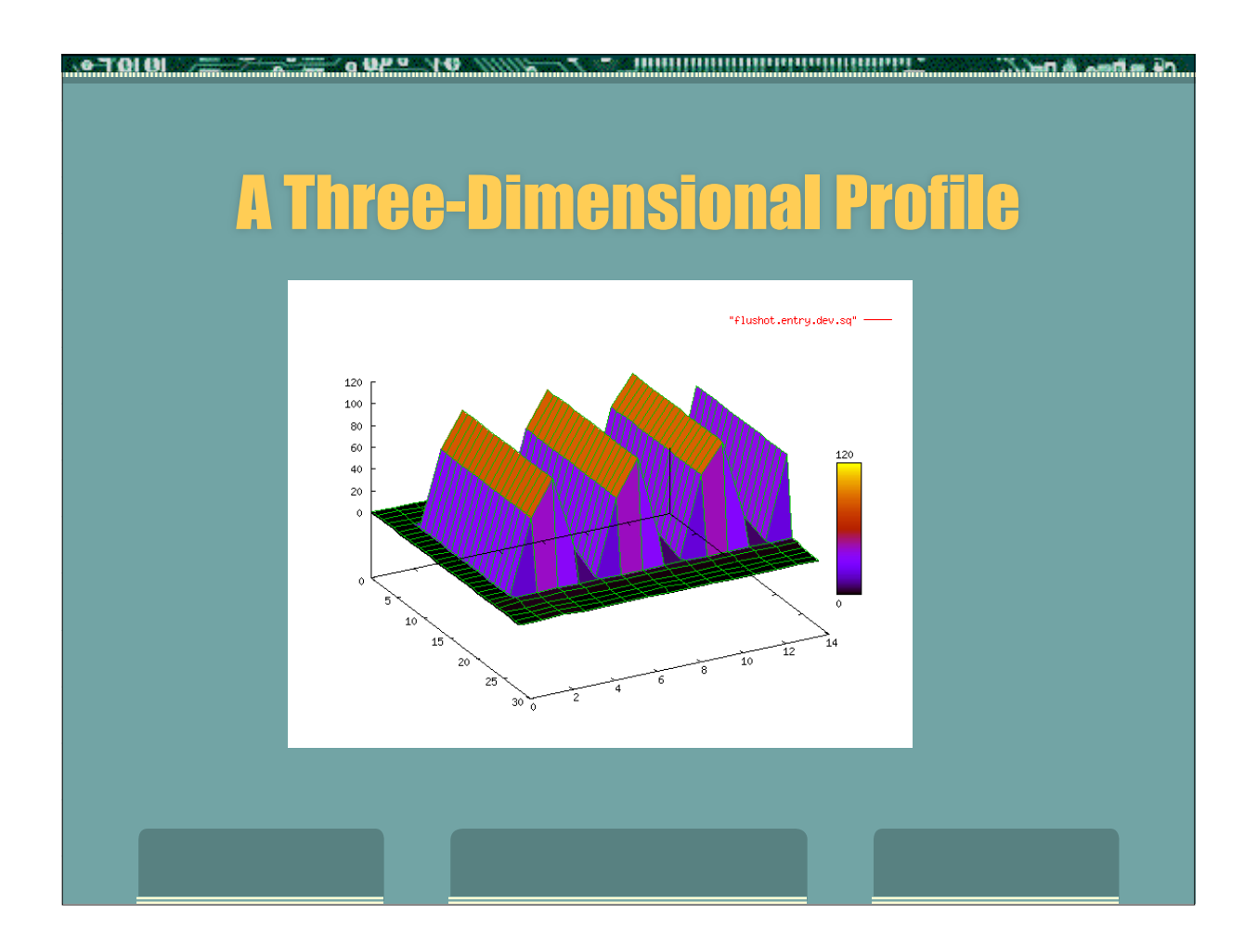

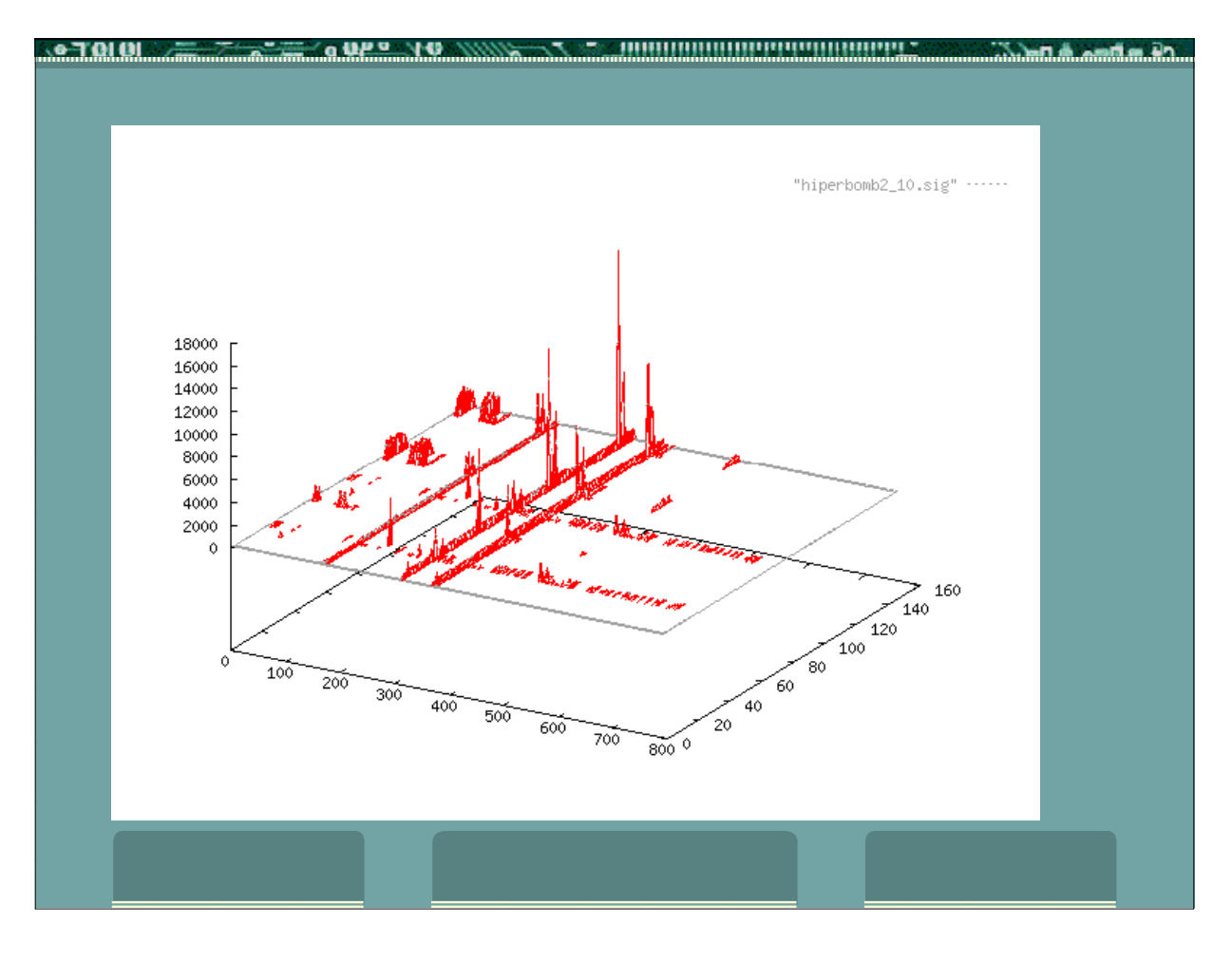

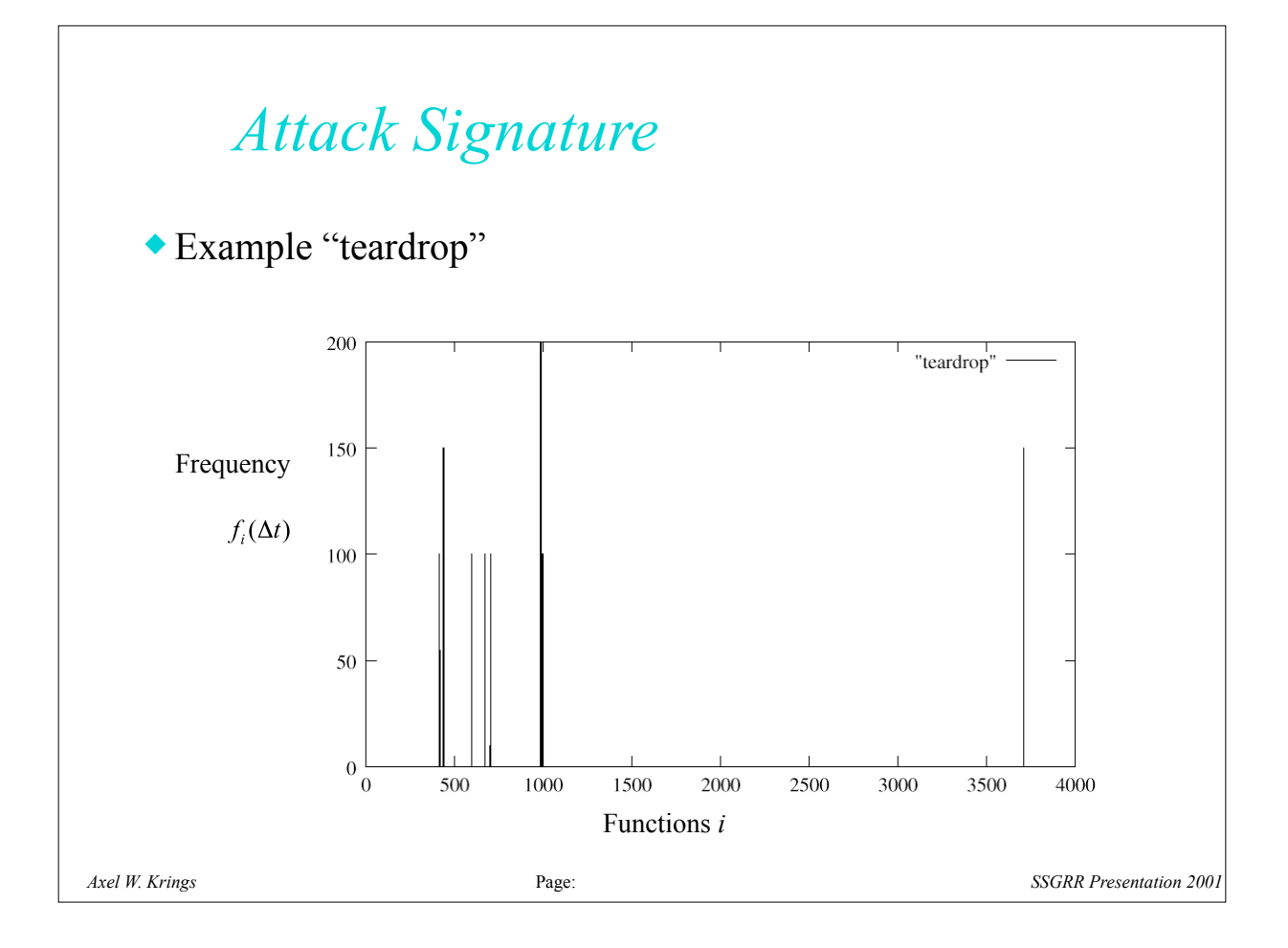

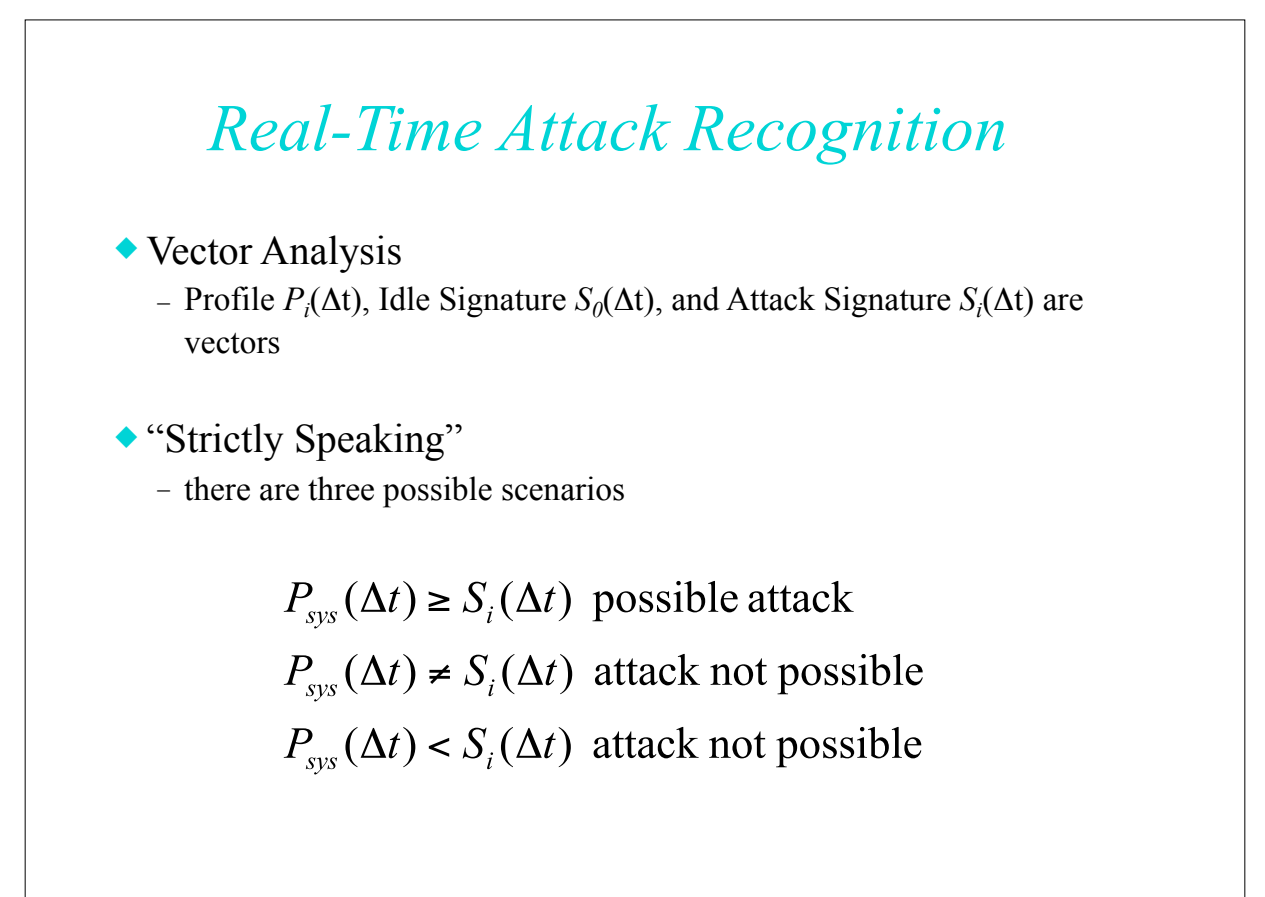

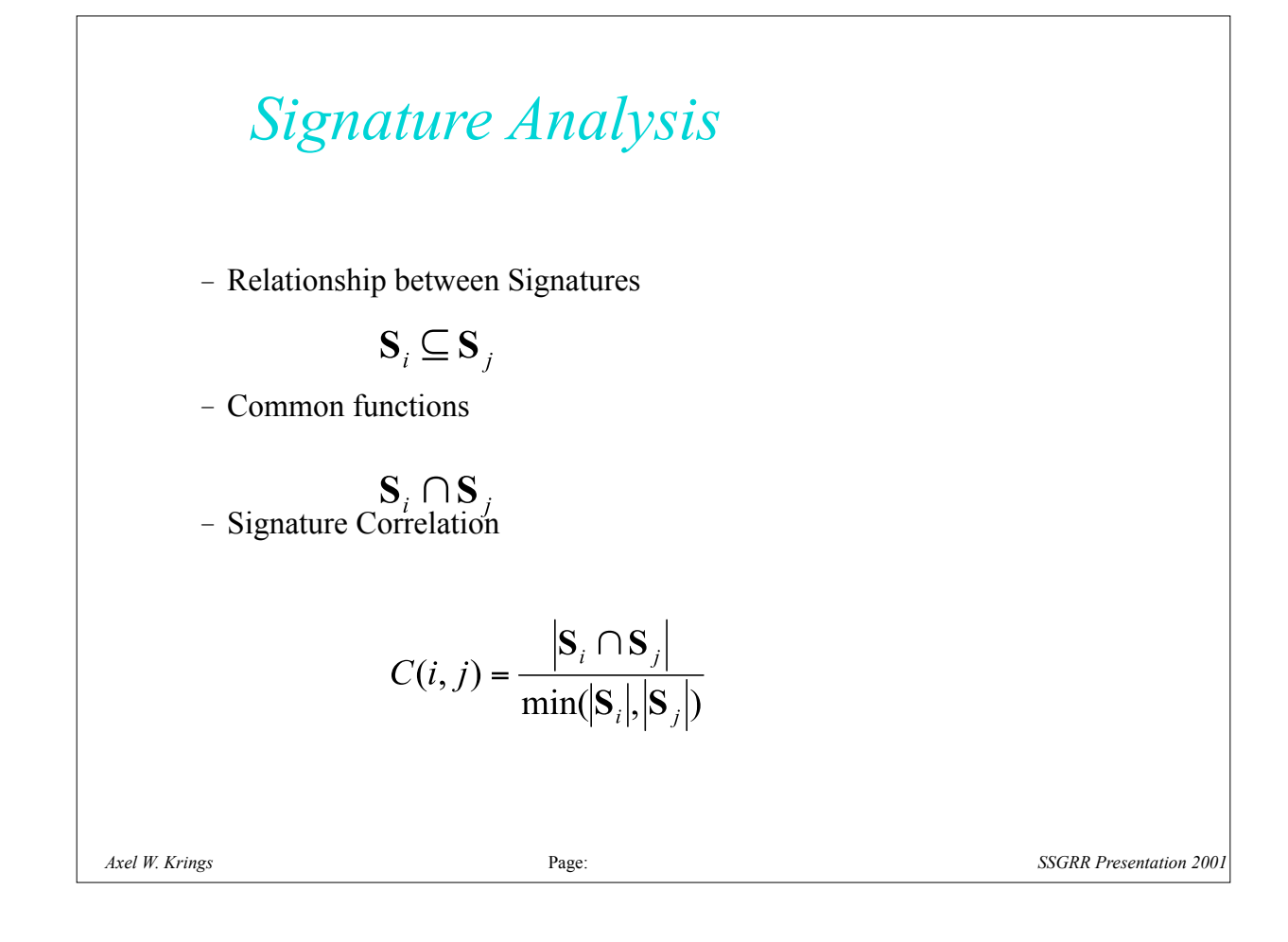

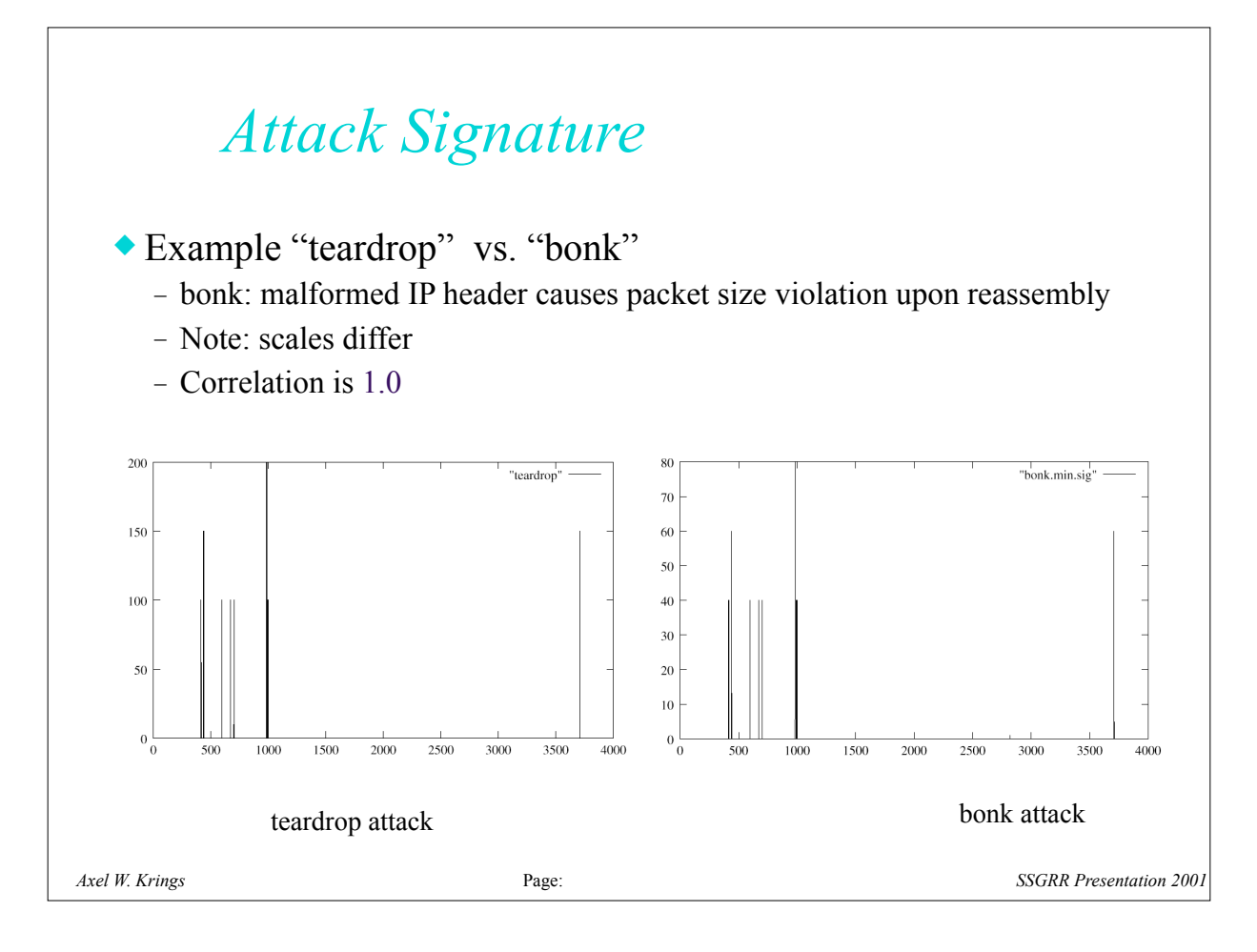

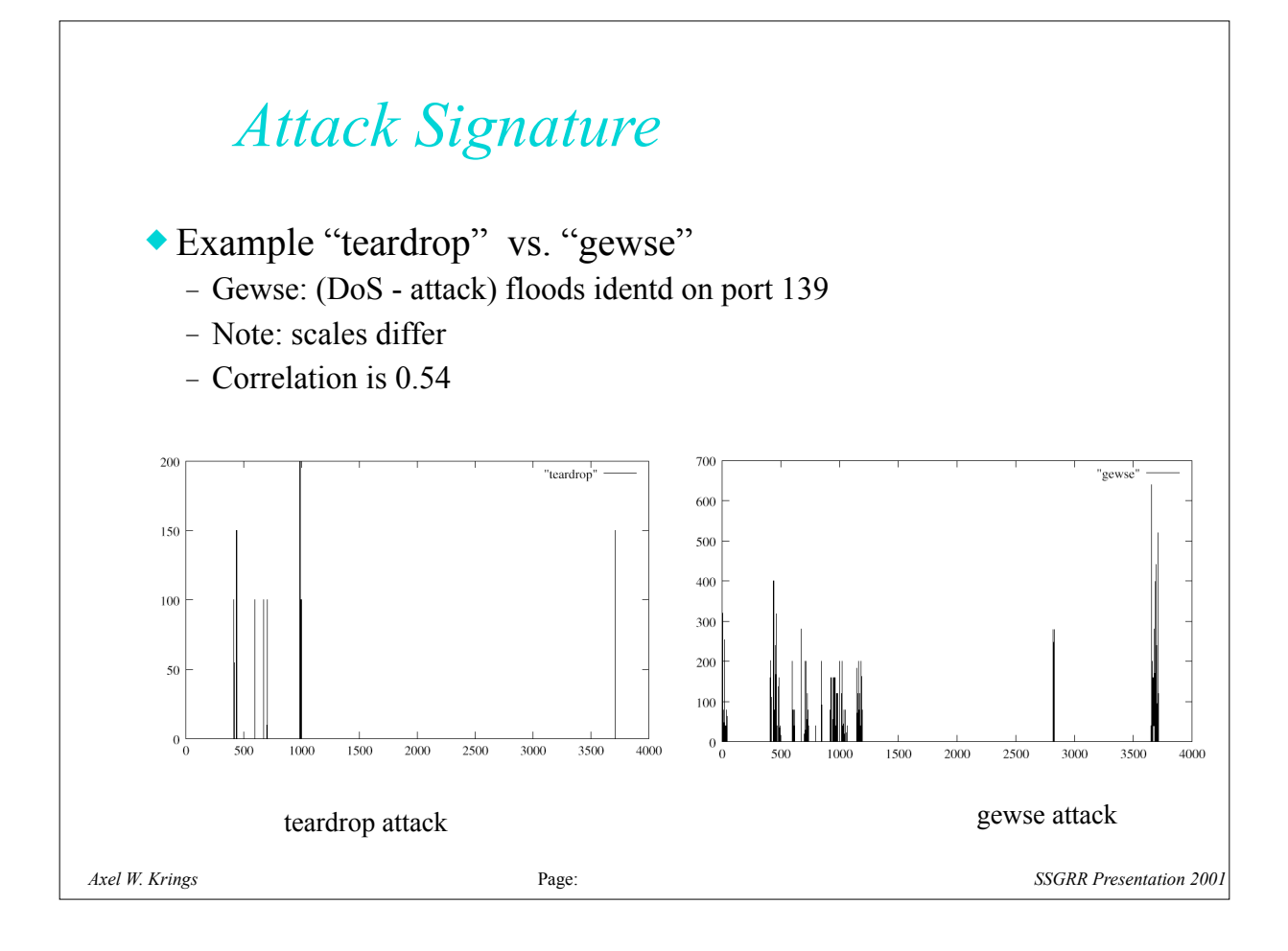

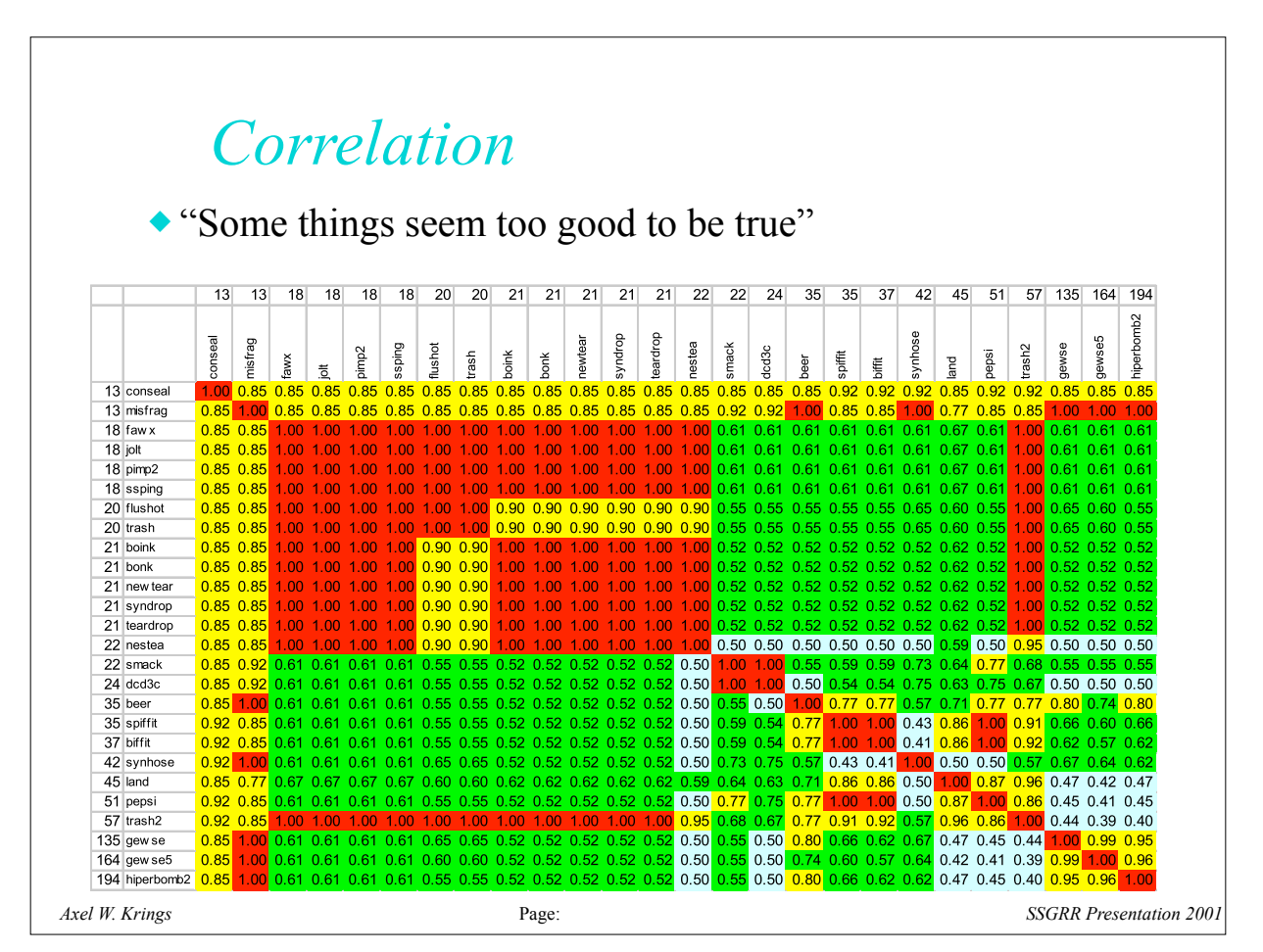

### Profiling GNU Profiler: gprof Utility: *gprof* -b [ *executableFile* [ *profileFile* ] ] **g** gprof generates a table of time and repetitions of each function in the executable *executableFile* based on the performance trace stored in the file *profileFile*. If profileFile or executableFile are omitted, "gmon.out" or "a.out" is assumed respectively. ■ The executable file must have been compiled using the -**pg** option of gcc, which instructs the compiler to generate special code that writes a "gmon.out" file when the program runs. **The gprof utility looks at this output file after the program has** terminated and displays the information. The output of gprof is verbose (but helpful); to instruct gprof to be brief, use the **-b** option.

- For more information on GNU gprof check out
	- http://www.cs.utah.edu/dept/old/texinfo/as/gprof.html#SEC1
	- $\blacksquare$  the rest of the profiling discussion presented here is based on their discussion and the examples are restated
	- note that the authors are using cc rather than gcc. Check your Linux system and you will likely see a link from cc to gcc

### Profiling **Execution to generate profiling data** Compilation must specify the **-pg** option  $\bullet$  this option works with compilation and linking **Deterministic vs nondeterministic execution** does you program depend on the value of arguments? **how about other dependencies, e.g., time, file size, number of** users etc. -- all of that may or will have changed the next time you run the program **Program must exit normally for the file** *gmon.out* **to be** generated

# Profiling

**Flat Profile** 

shows the total number of time spent in each function

17

- unless explicitly indicated (**-z** option) zero time functions are not listed
- a function not compiled with -**pg** is indistinguishable from a function that was never called

### **E** example from above cited source

```
Flat profile:
```
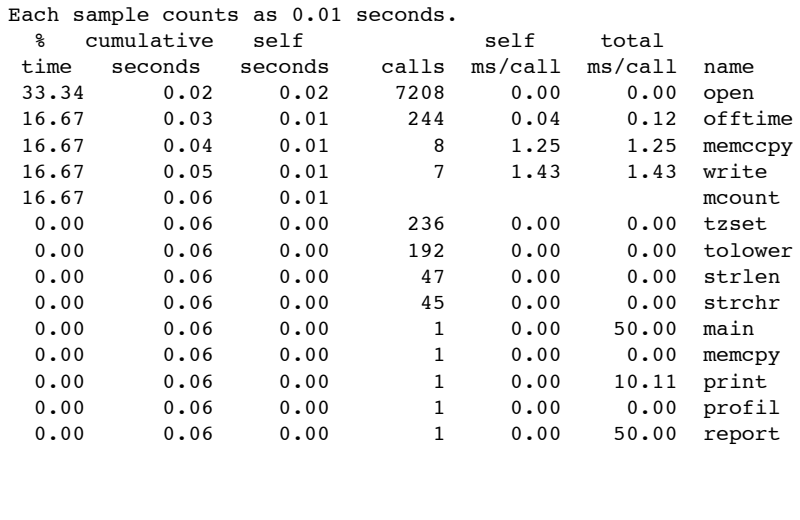

#### 19

- **Interpretation of example** 
	- functions *mcount* and *profile* are part of profiling and their time represents pure profiling overhead
	- columns
		- *% time*: total execution time of program spent in this function
		- *cumulative seconds*: time spent in the function and everything above it in the table
		- **•** *self seconds*: time spent in the function alone, which is the time that determines the position of the function in the list
		- *calls*: the total number of times the function was called. A function that was never called or was not compiled for profiling will show a blank field here.

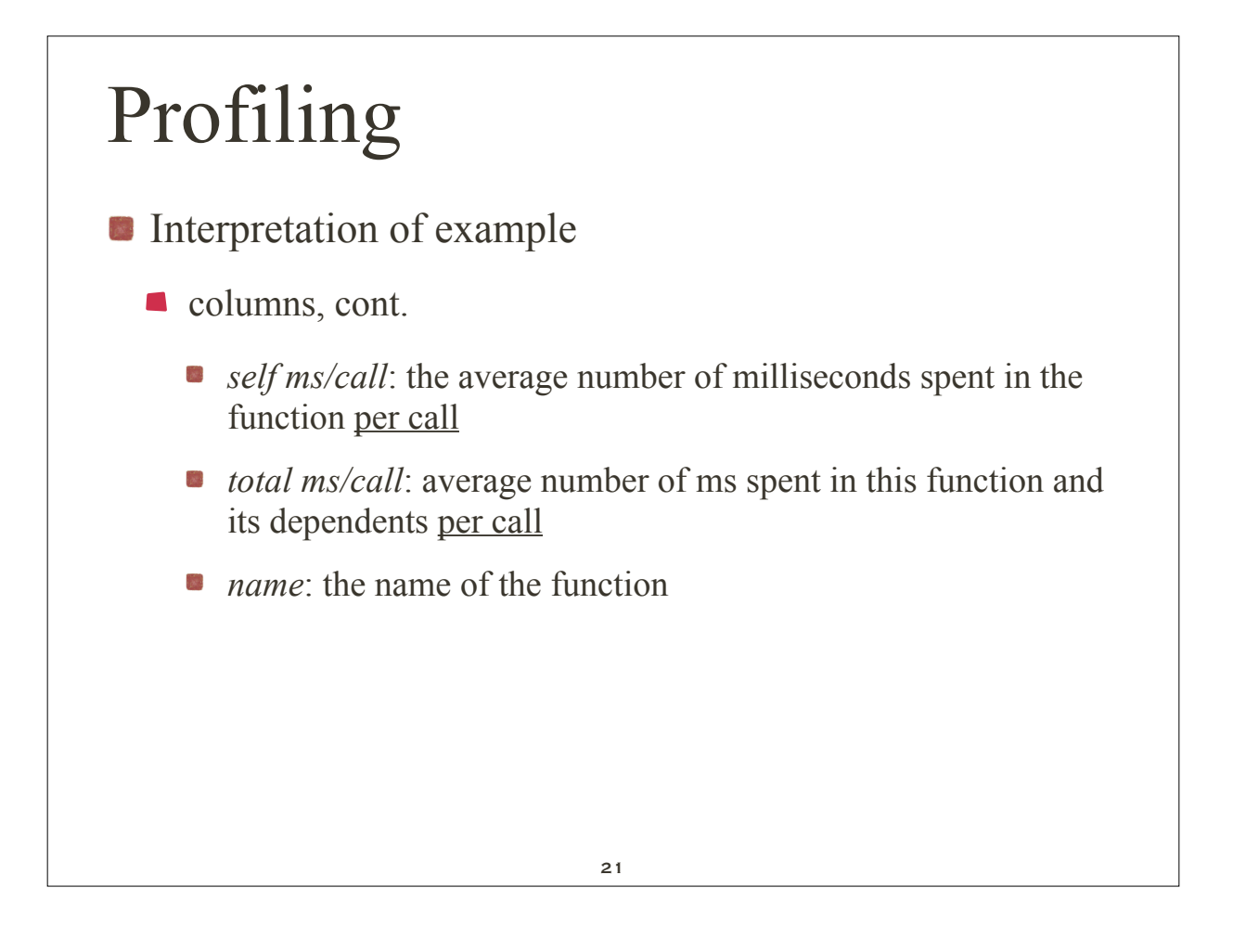

- **Call Graph** 
	- A dependency graph reflecting the caller callee relationship
	- Static call graph
		- **•** shows all dependancies the program implies
	- Dynamic call graph
		- the call graph as it unfolds during execution

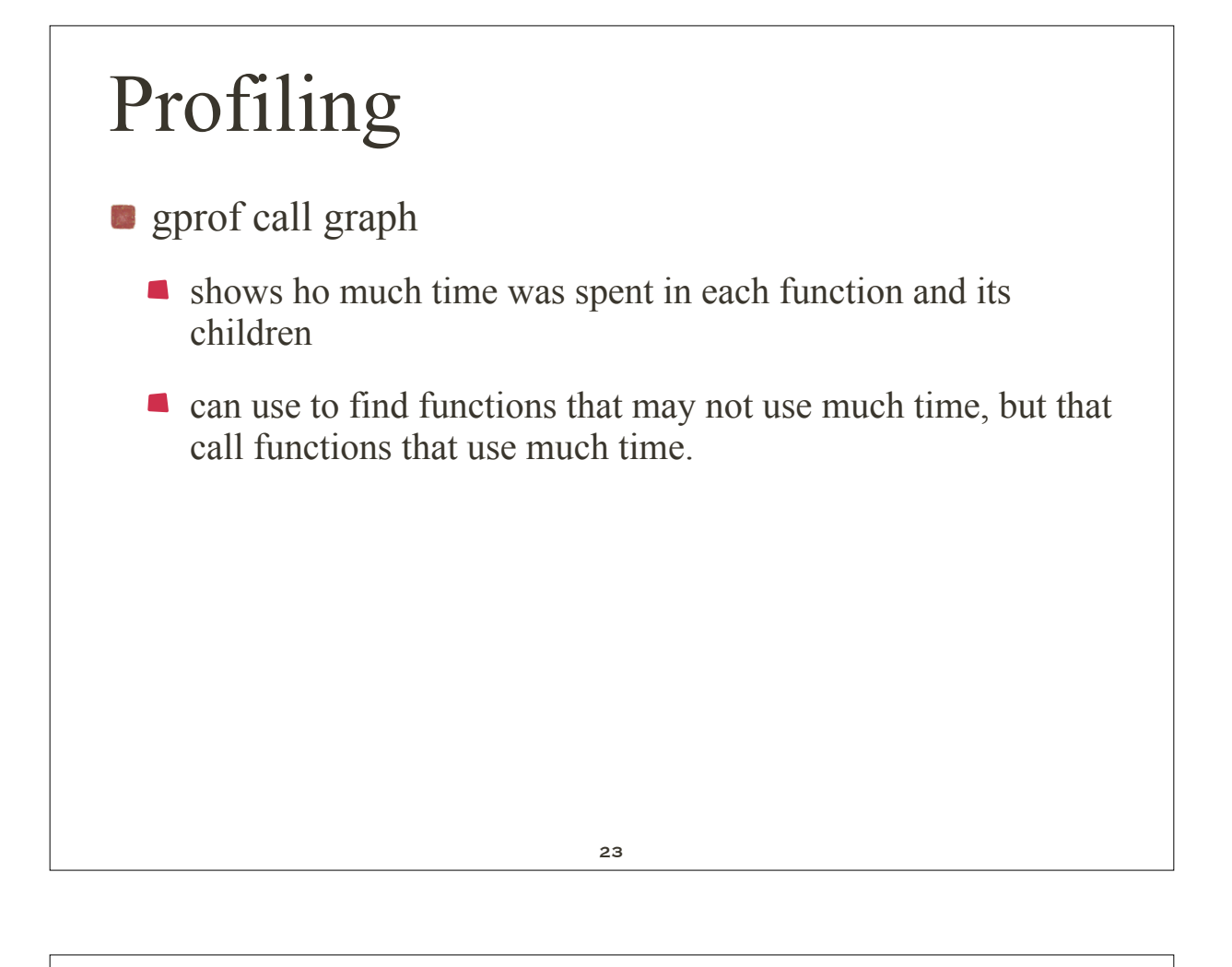

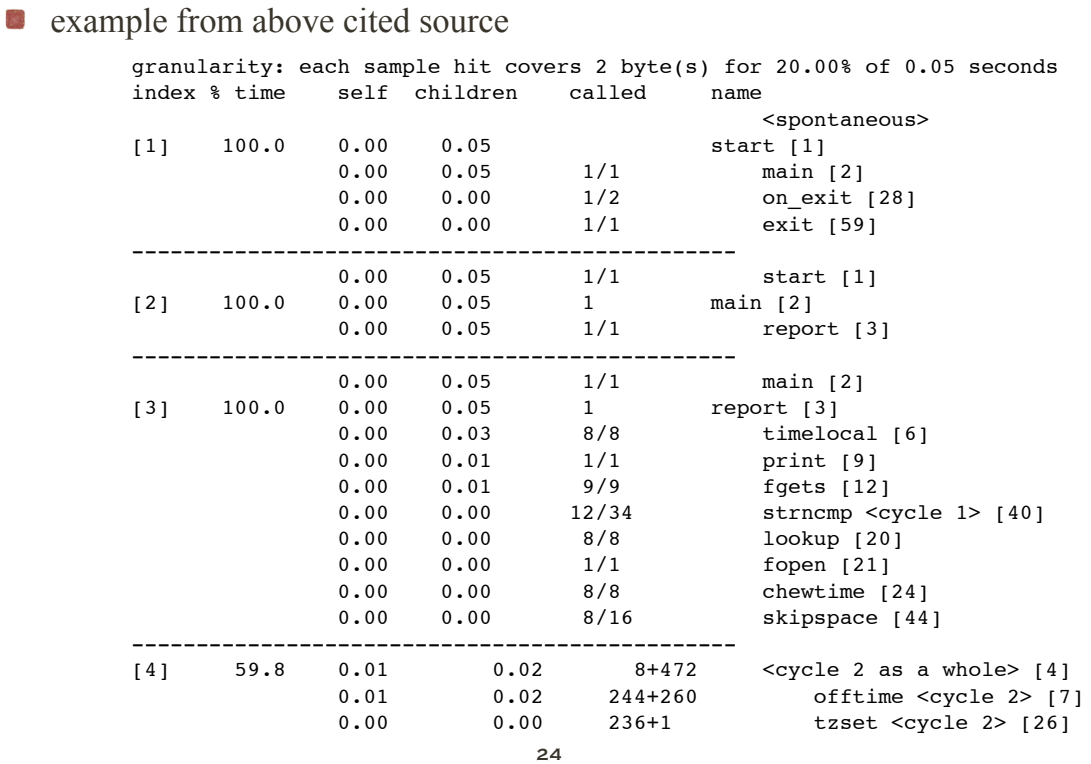

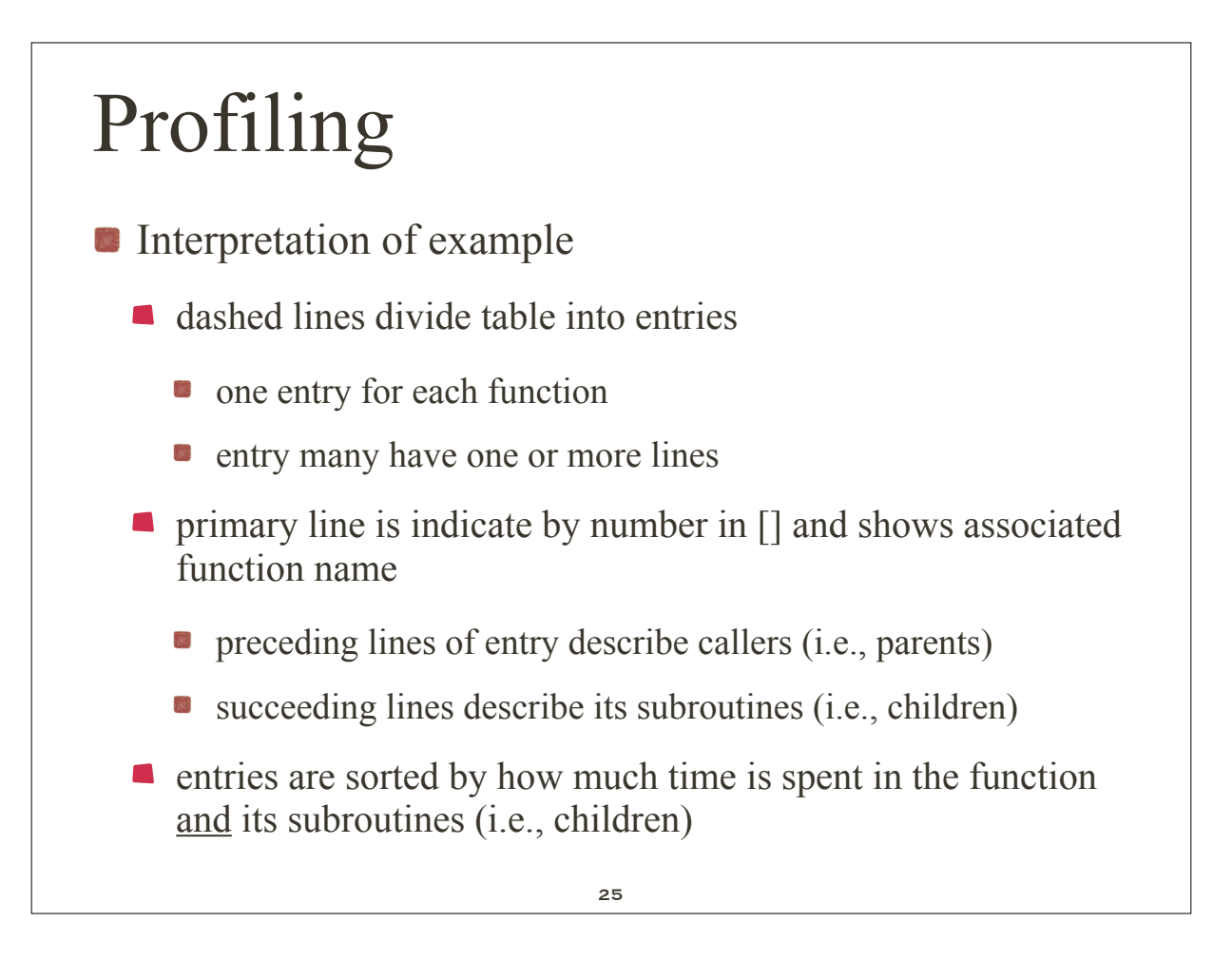

**Primary line** 

- e.g.: index % time self children called name
- **e.g.:** [3]  $100.0$   $0.00$   $0.05$  1 report [3]

### columns

- *index:* index number of the consecutively numbered function
- *% time*: fraction of total time spent in this function, including time spent in its children
- *self*: amount of time spent by the function
- *children*: total amount of time spent in its children
- *called*: number of times the function was called
- *name*: name of the current function (with index repeated)

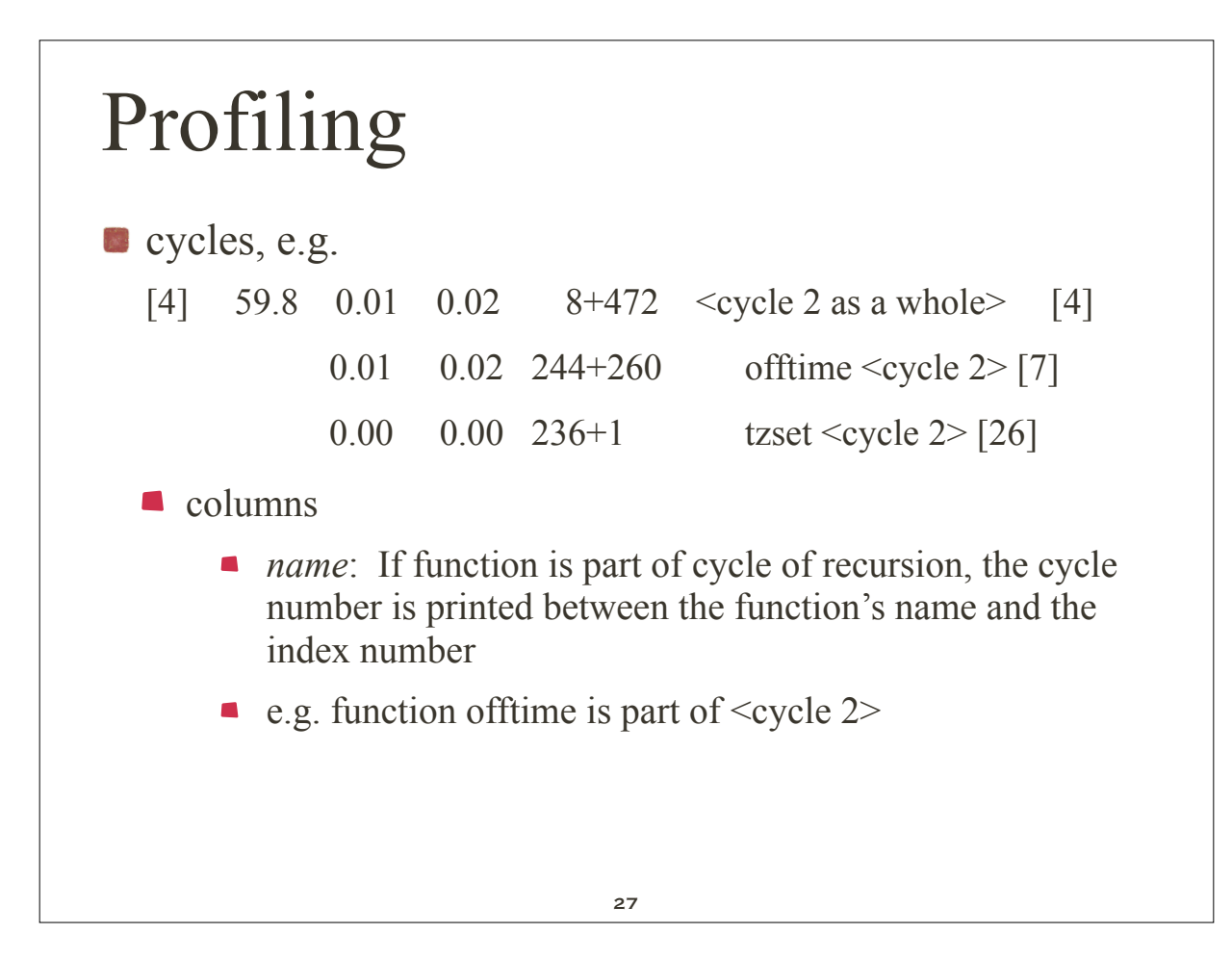

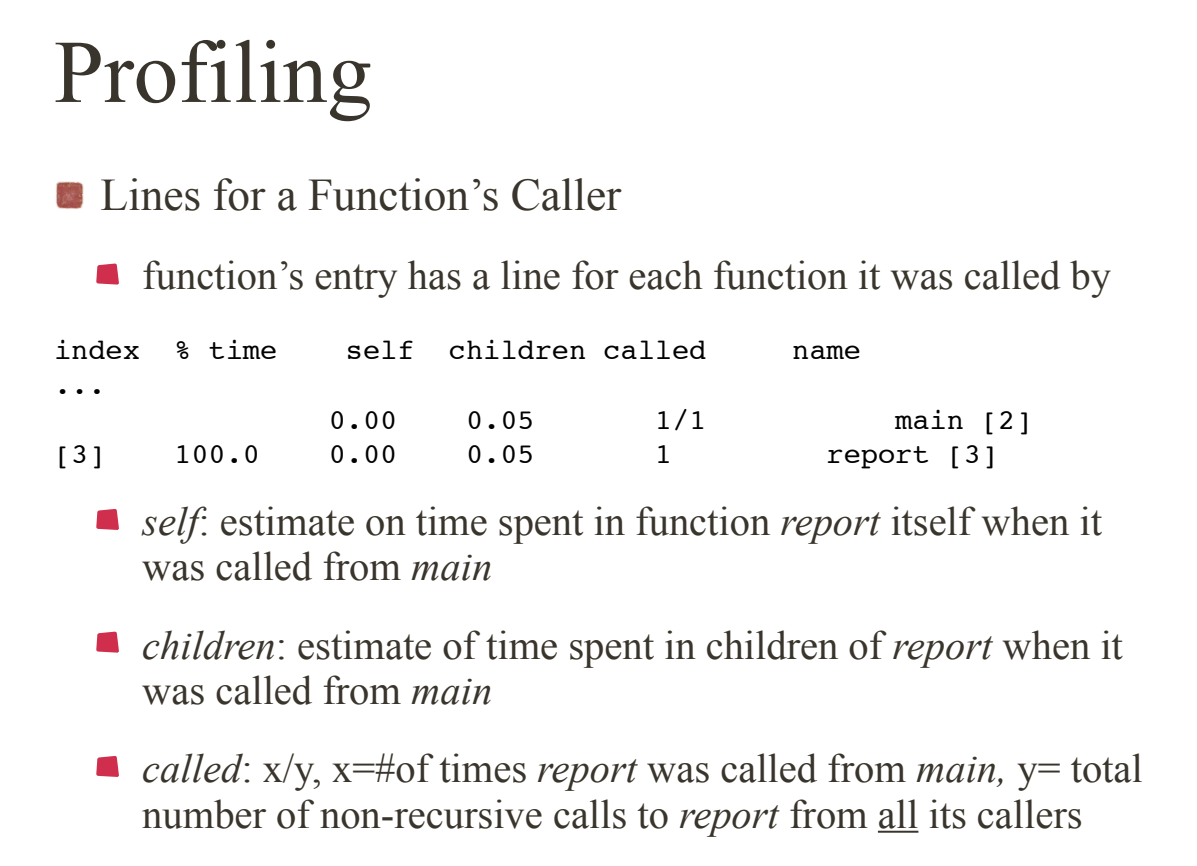

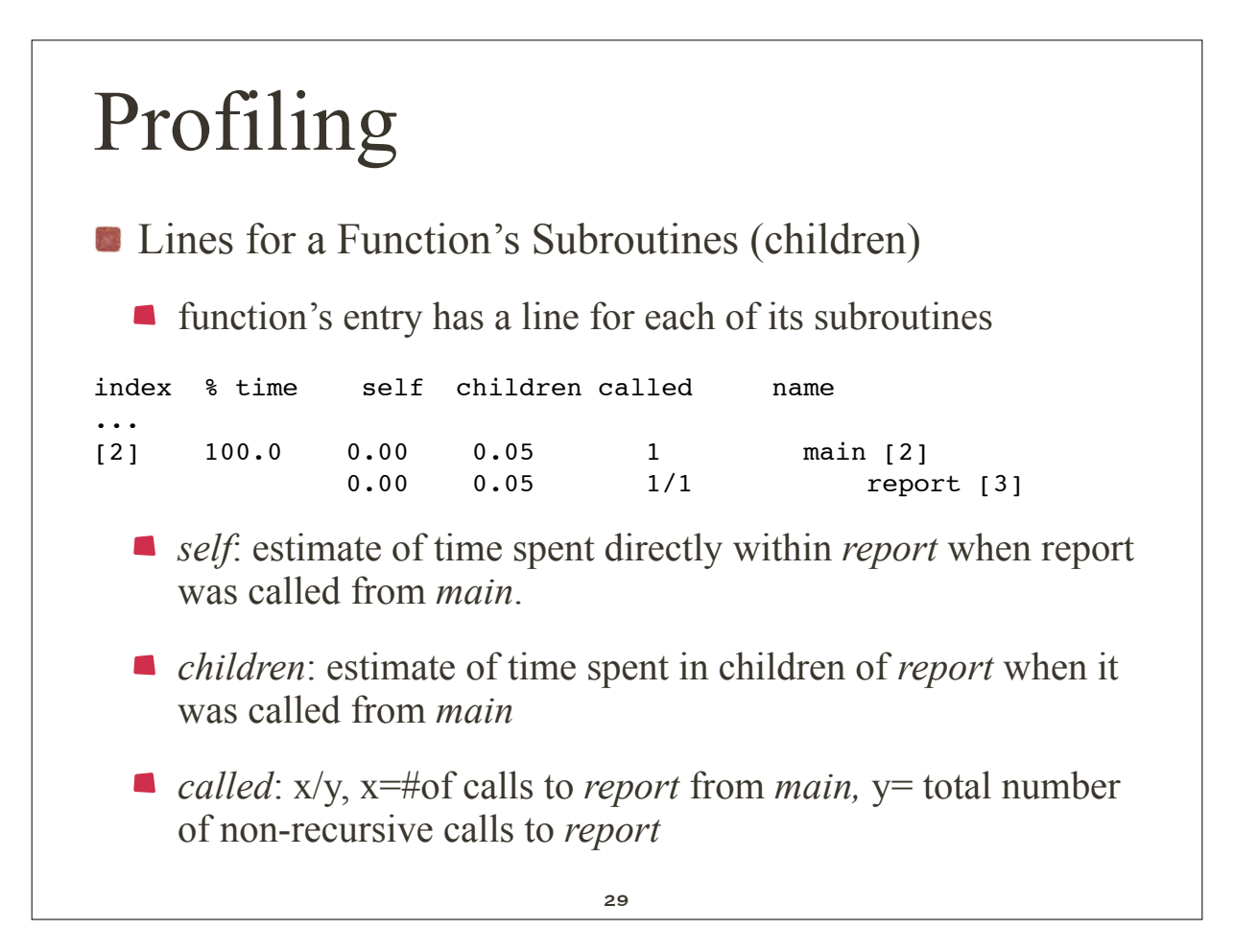

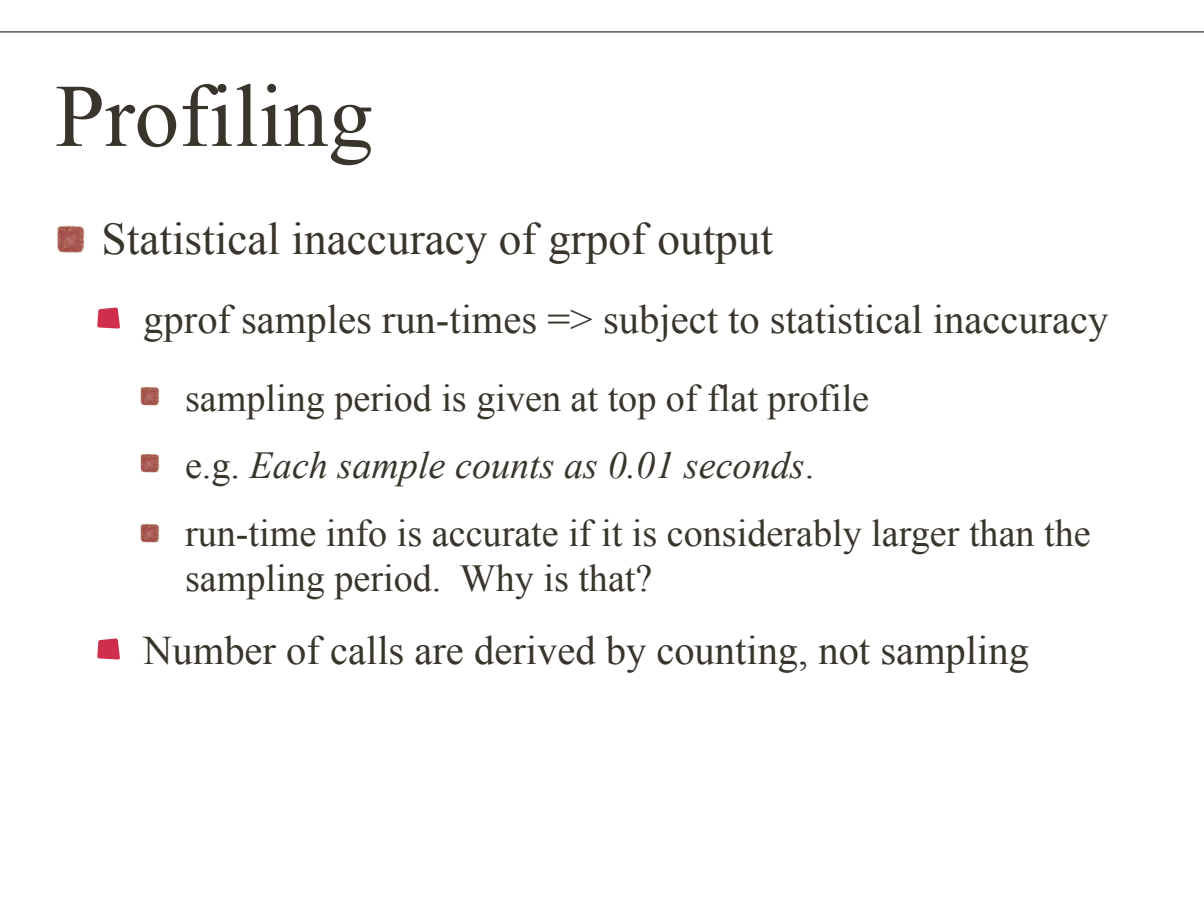

### Profiling Statistical inaccuracy of grpof output Get more accuracy by running program longer; use **-s** option of *grpof* 1.Run your program once. 2.Issue the command `mv gmon.out gmon.sum'. 3.Run your program again, the same as before. 4.Merge the new data in `gmon.out' into `gmon.sum' with this command: gprof -s *executable-file* gmon.out gmon.sum 5.Repeat the last two steps as often as you wish. 6.Analyze the cumulative data using this command: gprof *executable-file* gmon.sum > *output-file* 31

### Debugging

- **The GNU debugger gdb** allows to symbolically debug a program. You can
	- **n** run and list the program
	- set breakpoints
	- $\blacksquare$  examine variable values
	- **trace execution**

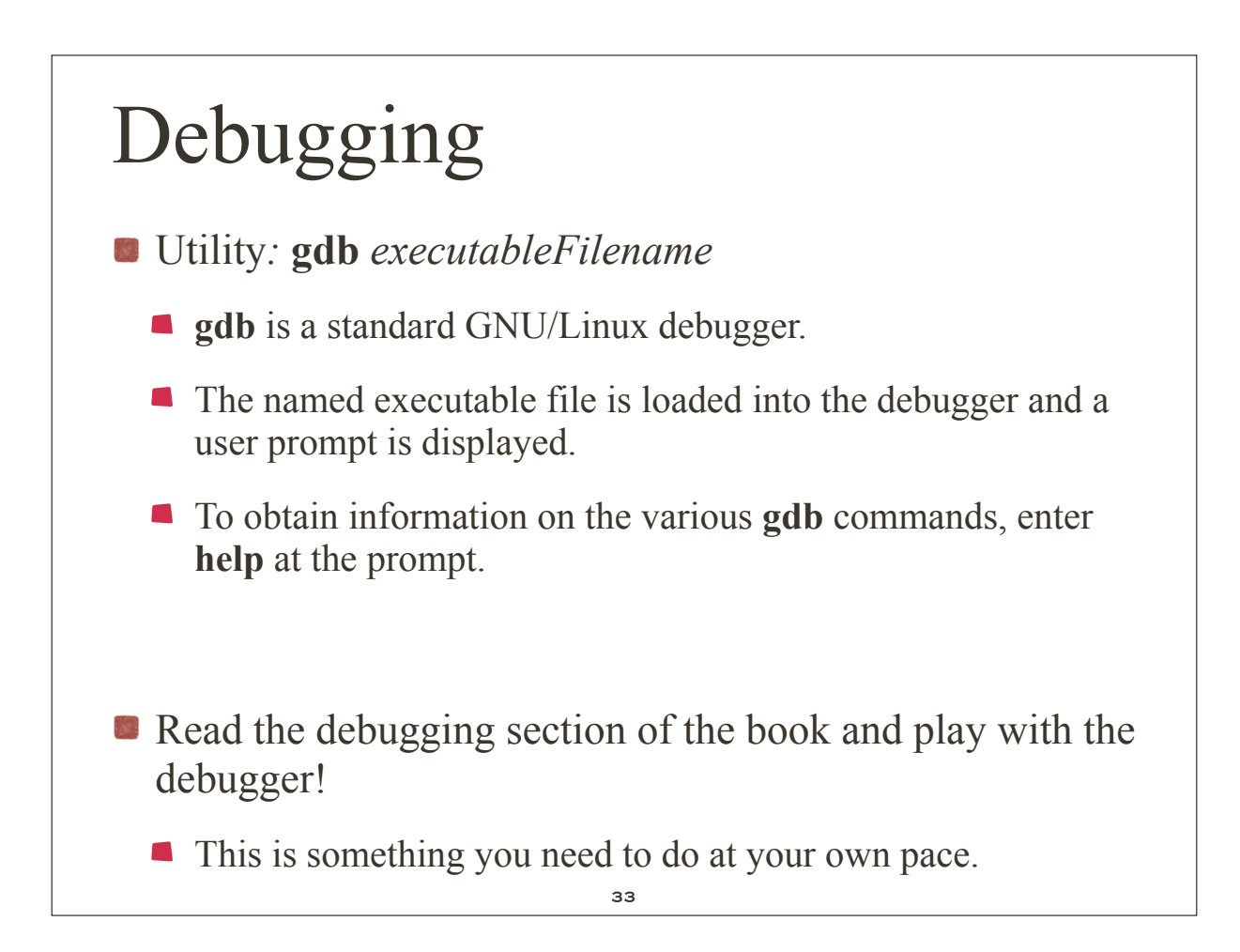

### strip

- What does the debugger or profiler add to the code?
	- $\blacksquare$  Extra code to do the things it does
	- This is pure overhead
	- One can strip this code with **strip**
	- Synopsis: **strip** { *fileName* }+
		- **strip** removes all of the symbol table, relocation, debugging, and profiling information from the named files.